## **IPv6 DHCP DNS**  $PC$

2011SE216

**1** Dynamic Host Configuration Protocol(DHCP) Domain Name System(DNS) Media Access Control  $(MAC)$  ) PC  $IPv4$  $IPv6$  $IPv6$ DHCP Version  $6[1]$ (DHCPv6) DNS DHCP DNS  $\Box$  $IPv6$ Common Open Research Emulater $[2]$ (CORE)  $\overline{S}$ Linux 2 DHCP/DNS IPv4 DHCP DNS  $IPv6$ **2.1 IPv4** システムの目的は移動 PC のネットワーク利用制限であ DHCP PC MAC  $PC$ DHCP DNS  $\overline{\text{DNS}}$ DHCP  $IP$  DNS MAC A401 2011SE789  $PC$  and  $C$  and  $C$  is the set of  $\sim$  1  $1$ IP  $\vert$ 10.64.6.99 11SE789.A401.nanzan-u.ac.jp 2.2 IPv6  $IPv6$  Router Advertisement $(RA)$ DHCP RA PC IPv6 アドレスの自動設定ができる.本研究では IP アドレスは DHCP RA DHCP  $IPv6$  IP  $IP$  $IP$  IPv4 DHCPv6 MAC DHCP Unique Identifier(DUID)-LL DNS IPv6 AAAA PTR  $/$ **3 IPv6 DHCP/DNS** IPv6 DHCP/DNS **3.1** ネットワーク構成 DHCP relay dibbler DNS  $\text{BIND}[3]$  NSD<sup>\*1</sup> RA UNIX OS radvd 1 dibbler relay **3.2 DHCP** DNS relay the set of  $\mathbb{R}^n$ interface-id interface-id DHCP interface-id IP DUID **DU** DNS DHCP IP  $\sqrt{ }$ 

 $*1$ http://www.nlnetlabs.nl/projects/nsd/

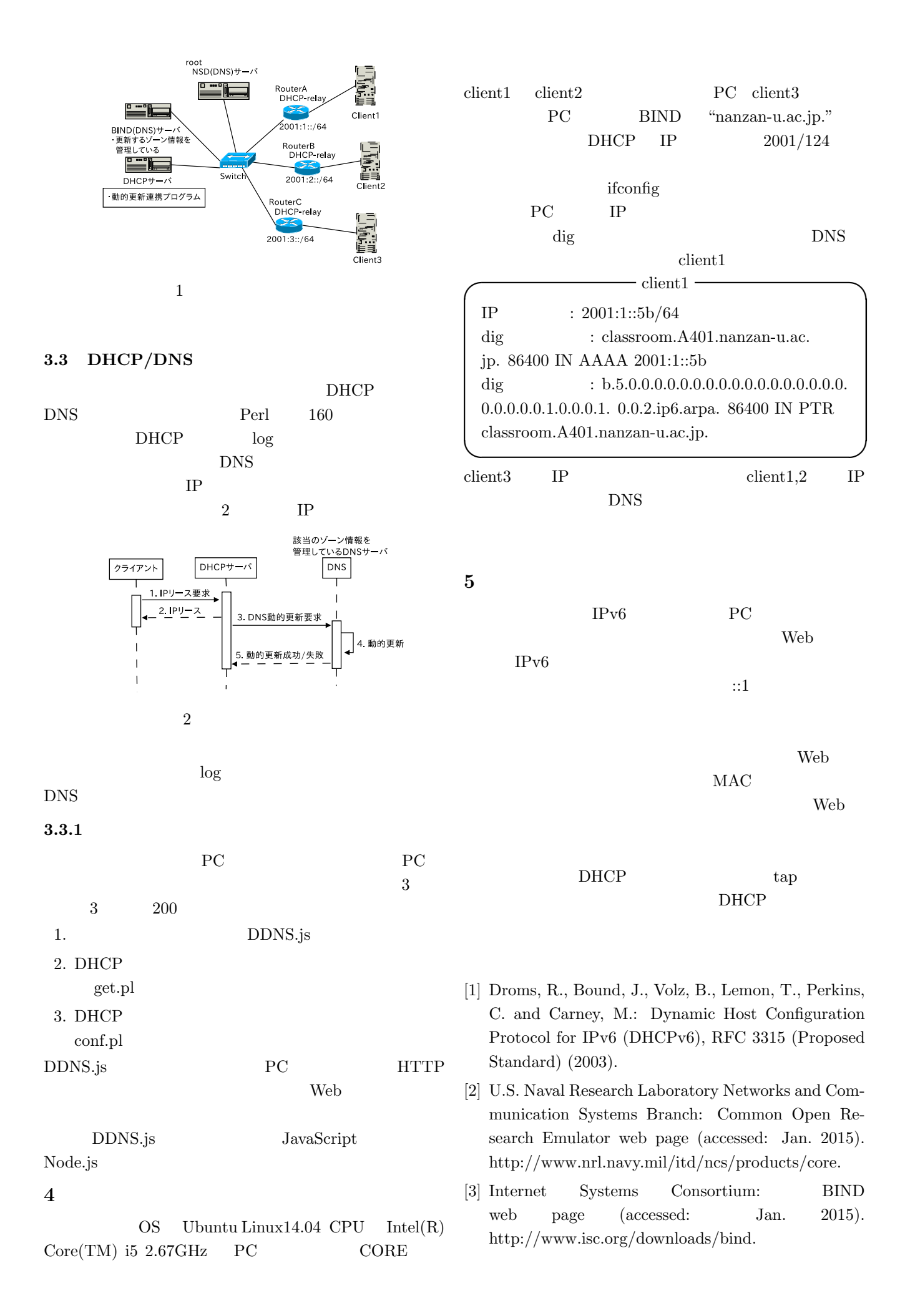